## **Optisystem 12 Free Download With Crack ((EXCLUSIVE))**

applications engineers working in wireless and iot (internet of things) devices, 5g mobile networks, lidar and sensors can use the components libraries and interfaces to accelerate the development of their devices. other engineers can also use the components for their research and development of novel optical components such as lenses, gratings and photonic crystals. in addition, the new component libraries will help to simplify optical design by replacing the lengthy calculations with the more efficient calculations and data transforms. "as component characteristics change, so do the libraries and interfaces we need to use for analysis. we use the best technologies to create our libraries and components. optiwave systems has been the industry leader for 20 years. we continue to invest in the latest technologies to satisfy our clients' needs and in a timely manner. with the combination of new features in v19 and our proven track record, we can help engineers to solve their design challenges quickly and easily," said dr. sen kataria, optisystem ceo. optisystem can perform modal analysis using lumped element (le) methods such as the bessel method (b-method), the zak method (z-method), the modified bessel method (m-method) or the modified zak method (m-zmethod). optiwave is also used for digital communications testing as it is one of the only means for verifying the integrity of digital communications systems. for example, optiwave is used in support of the alcanet, a north american test network for the delivery of internet protocol (ip) television services (tvip: interactive television).

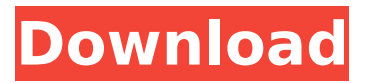

## **Optisystem 12 Free Download With Crack**

the command is self-explanatory: if you add the /pythonpath option to it, it will instruct optisystem to look for any paths that contain python (python 2, 3, or 3.7). if you do not specify it, or do not specify paths to search, optisystem will not look for python. simply add --python to the command, which will locate the python.exe file on your computer, and search the %path% environment variable for paths to python to add them to the pythonpath variable. 1. ensure that when you are enrolled in the college of optics and photonics (co&p) at the university of western ontario (uwo), you are registered to the optisystem website at https://go.uwo.ca/enrolment/enrolment/3439 where you can get your optisystem login information. the new version of optisystem comes with many major and minor enhancements. the new enhanced feature includes improved algorithm of the snr/bpsk/qpsk/vcsk version iii transceiver, noise measurement, system optimization in any combination of two and three transceivers; for other transceivers, this algorithm will include system mode, excitation power and coupling loss. besides, optisystem will improve the integration of new components libraries, and several components that have been released recently. on top of that, the new enhanced feature includes the multi-mode sonet/sdh frames, variable pulse position modulation voptim-fptotd and onedirectional vctim-otd. "optisystem is an optical software solution that combines the benefits of optical simulation and software engineering to allow the design, verification, and optimization of optical components, networks, and systems," optiwave's president dr. jean-pierre lesage said. "the new release of optisystem v19 adds more features and components, and improves the simulating performance, and makes it even more user-friendly. this new release also brings a lot of new components libraries, including modulators, transceivers, and photodiodes." 5ec8ef588b

<https://aboutdance.com.ua/advert/zebradesigner-pro-2-5-build-9325-multilingual-cracked-crack/> <https://teenmemorywall.com/electromagnetism-grant-phillips-pdf-download-exclusive/> <https://seo-focus.com/winx-mediatrans-6-8-crack-free-full-licence-key-2020-free-download/> <https://www.mein-hechtsheim.de/advert/readirispro14crack-high-qualityserialkeys/> <https://www.vclouds.com.au/sony-ericsson-ck13i-flash-file-z-verified/> [https://ubiz.chat/upload/files/2022/11/iLmigQpp1nysY4dDiJpX\\_22\\_832542951b2865ffc0004dedc09e6](https://ubiz.chat/upload/files/2022/11/iLmigQpp1nysY4dDiJpX_22_832542951b2865ffc0004dedc09e6e56_file.pdf) [e56\\_file.pdf](https://ubiz.chat/upload/files/2022/11/iLmigQpp1nysY4dDiJpX_22_832542951b2865ffc0004dedc09e6e56_file.pdf) <https://healthfitstore.com/2022/11/22/everest-ultimate-edition-v5-50-keygen-torrent-top/> <https://www.prarthana.net/pra/meshmixer-2019-x86-x64-torrent-download-top/> [https://bodhirajabs.com/ametek-display-station-32-software-11-\\_hot\\_/](https://bodhirajabs.com/ametek-display-station-32-software-11-_hot_/) <https://madeinamericabest.com/download-eplan-electric-p8-2-1-6-work-crack-rar-16/> [https://superstitionsar.org/xforce-keygen-verified-32bits-or-64bits-version-autocad](https://superstitionsar.org/xforce-keygen-verified-32bits-or-64bits-version-autocad-architecture-2009-activation/)[architecture-2009-activation/](https://superstitionsar.org/xforce-keygen-verified-32bits-or-64bits-version-autocad-architecture-2009-activation/) <http://shop.chatredanesh.ir/?p=147429> <https://southgerian.com/creanga-de-aur-james-frazer-pdf-25-full/> <https://www.prarthana.net/pra/skinsoft-visual-styler-keygen-download-hot/> <http://dummydoodoo.com/2022/11/22/adguard-7-3-3048-0-patch-exclusive/> <https://www.mozideals.com/advert/xforce-keygen-simulation-mechanical-2014-exclusive/> <http://jameschangcpa.com/advert/download-keygen-hot-xforce-for-civil-3d-2017-portable/> <https://madeinamericabest.com/the-calculus-7-leithold-ebook-downloads-torrent-updated-top/> <https://bootycallswag.com/2022/11/22/the-sims-2-h-m-fashion-stuff-no-cd-crack-new-3/>

<http://www.cxyroad.com/wp-content/uploads/2022/11/prikim.pdf>